En el Citrix GeekSpeak de CTXDOM de este año, **Bitdefender** nos enseñó su nueva solución de antivirus especifíca para entornos virtualizados:

## **Security for Virtualized Environments (SVE).**

Como ya ha pasado con los entornos de backup (dónde Veeam y PHD Virtual Backup han marcado un después),

## **Bitdefender**

viene a ofrecernos una solución real de antivirus óptima para nuestros entornos virtuales.

Adiós a los pesados agentes, los updates individuales, el gran impacto sobre recursos y problemas ocasionados por los entornos tradicionales aplicados a entornos virtuales. Bienvenidos al futuro de los antivirus en virtualización de la mano de Bitdefender.

Recordemos de que se trata con la presentación del GeekSpeak Madrid 2012 de la mano de Raul Montala, Ingeniero Pre-Venta de Bitdefender:

**Arquitectura y Componentes**

Su arquitectura a priori es muy simple. Al igual que las soluciones para entornos virtuales, **SVE** nos proporciona una solución basada en VirtualAppliance para la seguridad de las VMs que corren en nuestros Host. Su deploy es ágil y disponer de un entorno instalado y configurado no

Escrito por cristiansan Miércoles, 21 de Noviembre de 2012 15:13 - Actualizado Miércoles, 21 de Noviembre de 2012 15:44

nos llevara mas de unas horas.

Esta solución además no se centra únicamente en proteger entornos virtuales pues se caracteriza por la protección total del entorno, desde un entorno virtual, con la mayor escalabilidad posible y el menor impacto en cuanto recursos dentro de nuestro parque empresarial, a nuestros equipos físicos.

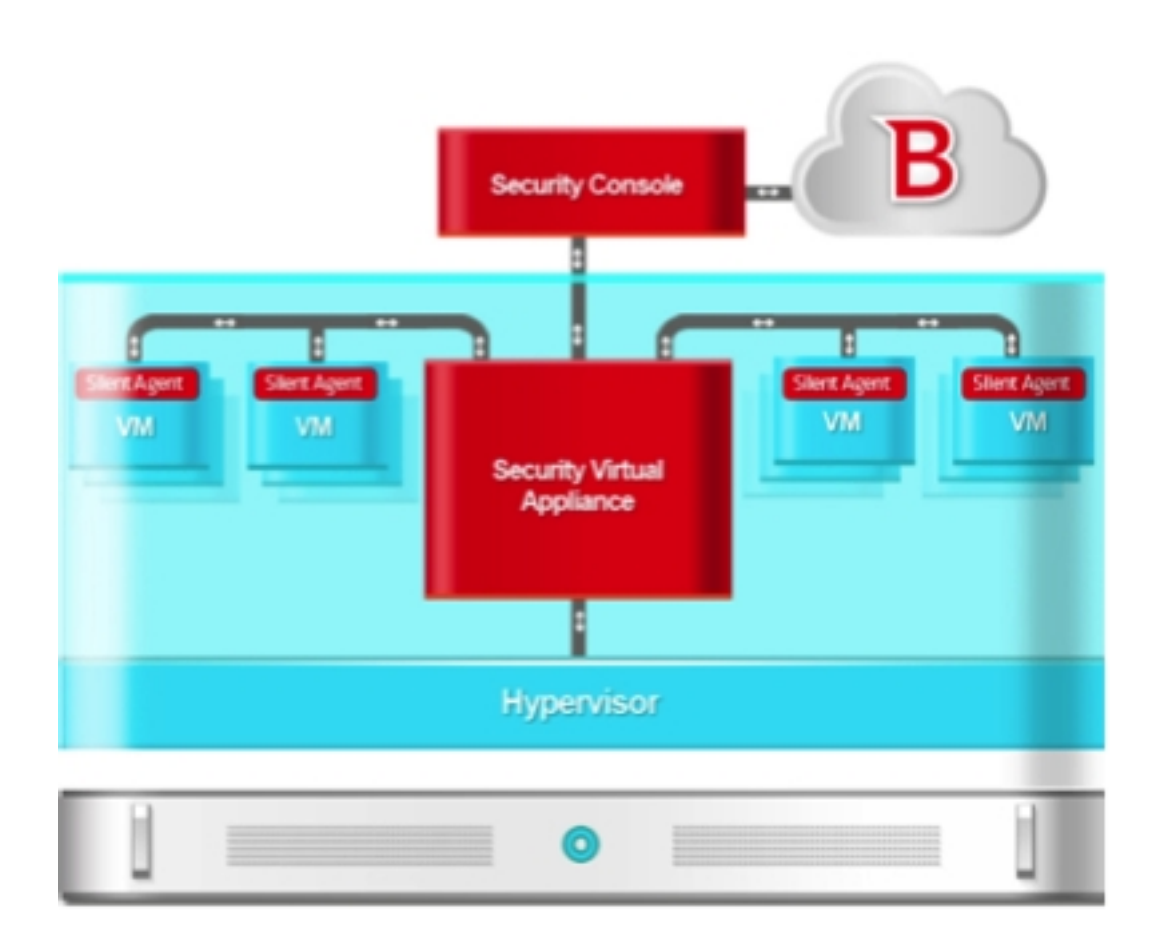

**SVE** se compone de:

**Securiy Virtual Appliance (SVA)**

El SVA y centraliza buena parte de la funcionalidad en un único appliance virtual dedicado en

cada host físico.

# **Security Console (SC)**

Virtual Appliance con Interfaz web de control para la solución SVE. Utilizada para implementar, configurar , monitorizar y administrar nuestra solución de antivirus.

**Silent Agent (SA)**

Es el componente ligero de cliente.

# **Instando SVE**

SVE acoge los beneficios de las soluciones para entornos virtuales utilizando un Virtual Appliance, lo cual simplifica la instalación y el despliegue del producto, ahorrando-nos mucho tiempo y disponiendo de un entorno instalado y listo para funcionar en pocos minutos.

SVE esta soportado en los siguientes entornos:

- VMware vSphere 5.1, 5.0, 4.1 con VMware vCenter Server 5.1, 5.0, 4.1
- VMware View 5.1, 5.0
- Citrix XenServer 6.0, 5.6 o 5.5 (incluyendo Xen Hypervisor)
- Citrix XenDesktop 5.5 o 5.0 (incluyendo Xen Hypervisor)
- Citrix VDI-in-a-Box 5.x
- Microsoft Hyper-V Server 2008 R2 o Windows 2008 R2 (incluyendo Hyper-V Hypervisor)
- Red Hat Enterprise Virtualization 3.0 (incluyendo KVM Hypervisor)
- Kernel-based Virtual Machine (KVM)
- Oracle VM 3.0

Veamos como instalar nuestra nueva solución en un entorno XenServer en pocos minutos.

Primero deberemos realizar la descarga de los apliance, desde la propia página de BitDefender podemos descargar la edición de XenServer, las cuales contienen trials de 30.

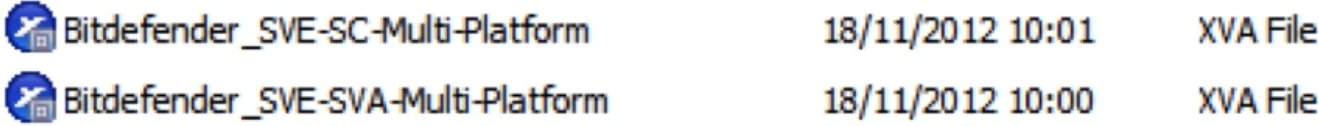

**SVE-SC**: Security Conole

**SVE-SVA**: Security Virtual Appliance

Desde XenCenter, realizamos la importación de ambos appliance.

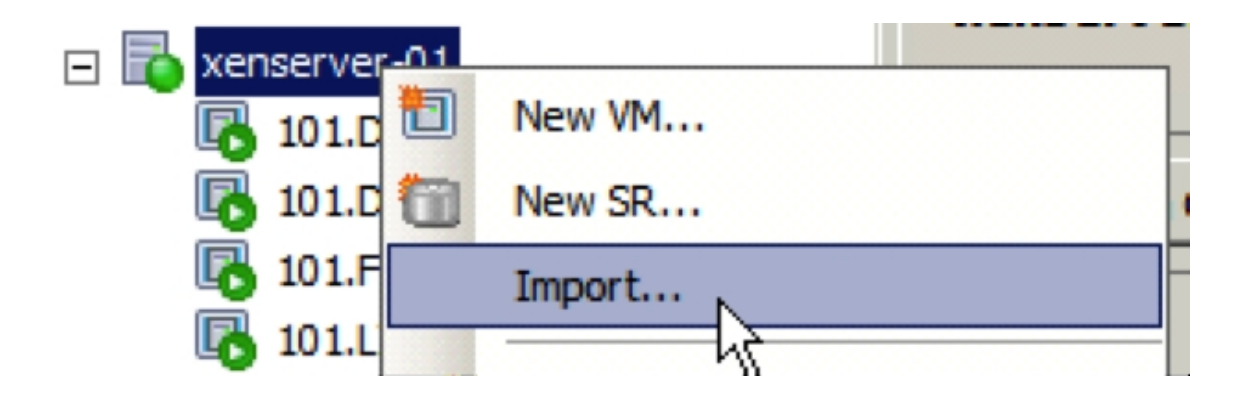

Escrito por cristiansan Miércoles, 21 de Noviembre de 2012 15:13 - Actualizado Miércoles, 21 de Noviembre de 2012 15:44

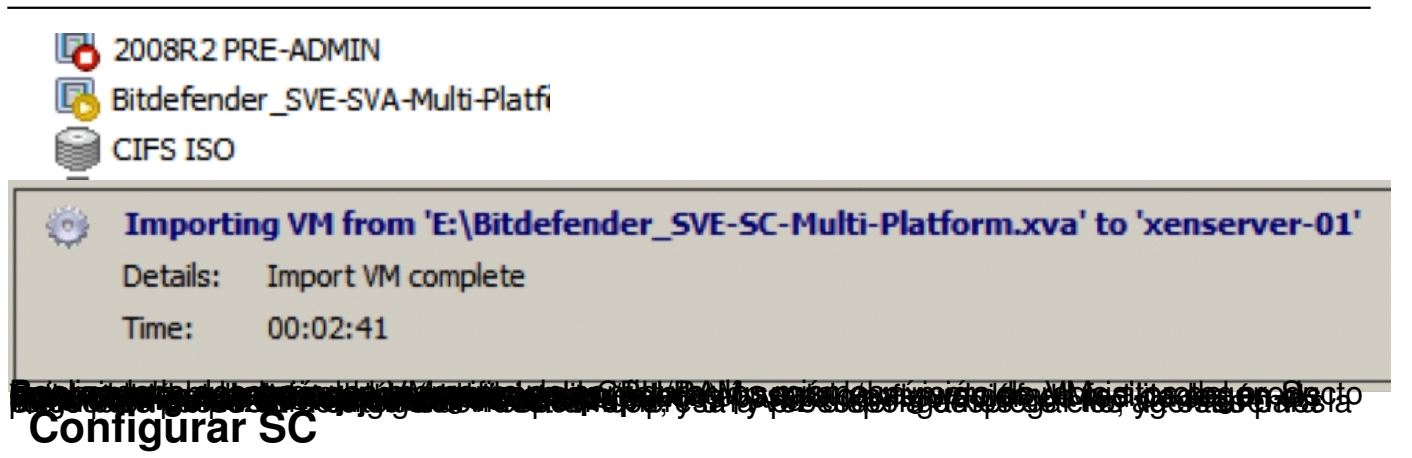

Abrimos nuestros explorador y nos conectamos a la IP del apliance SC, mediante https.

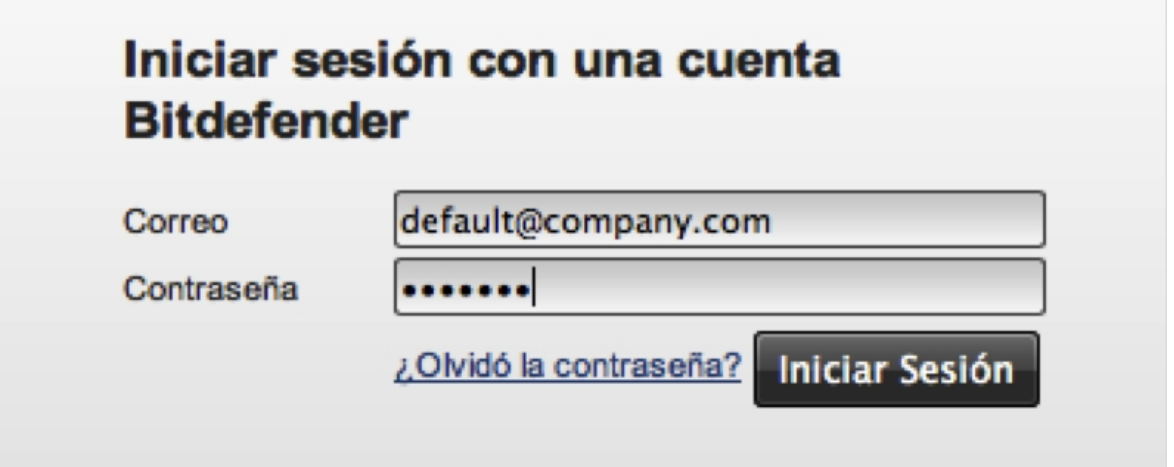

Nos logamos con el usuario Default y tras el primer LOGON se nos solicitarán los datos de configuración para nuestra empesa, usuario y vapliance.

#### Escrito por cristiansan

Miércoles, 21 de Noviembre de 2012 15:13 - Actualizado Miércoles, 21 de Noviembre de 2012 15:44

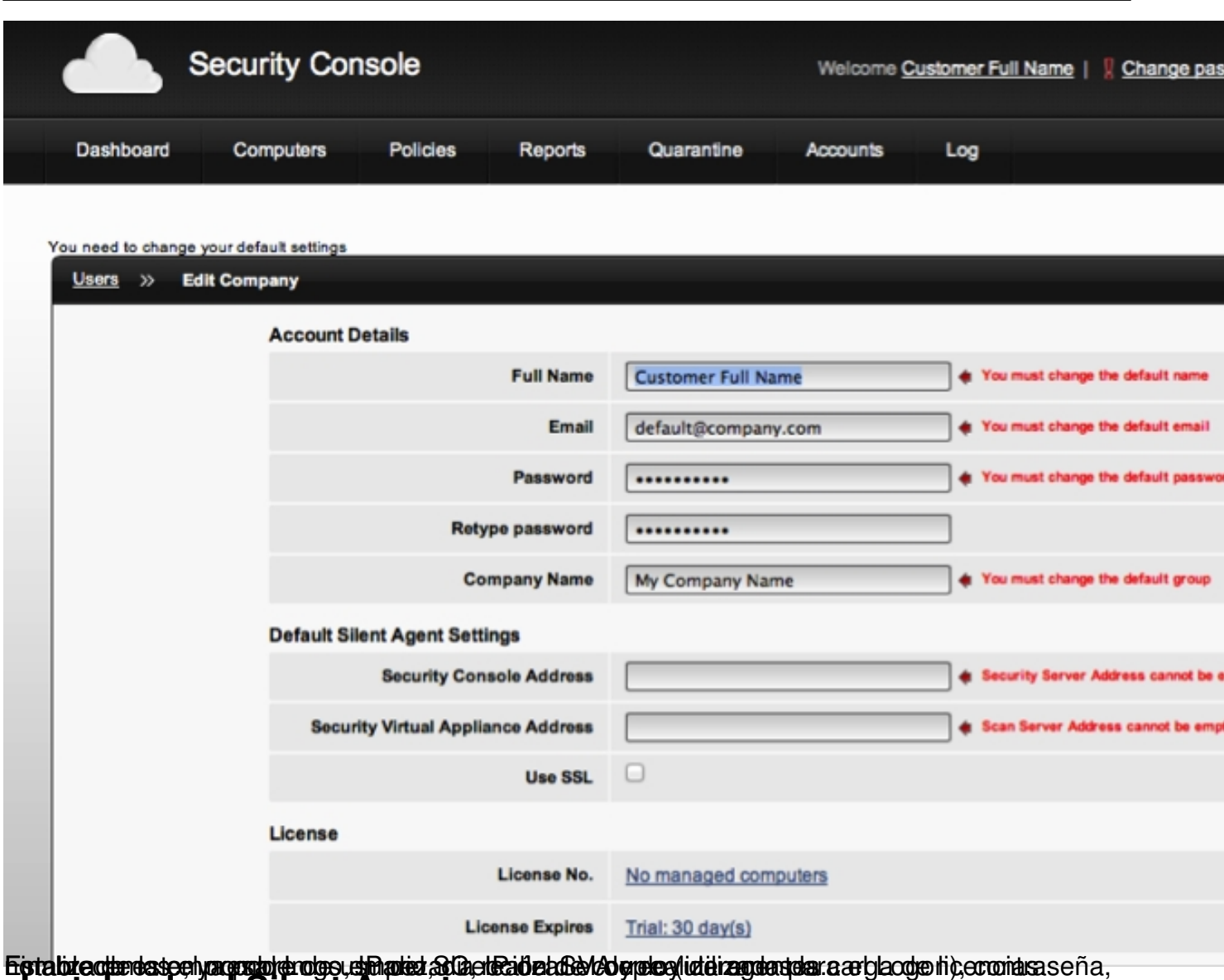

**Instalando el Silent Agent** 

El primer punto pasa por situarnos en "Equipos" > "Area de Instalación"

Lo primero que vamos a realizar es una instalación manual de SilentAgent en nuestra máquina de administración. Una vez realizado, al cabo de un rato, este será capaz de realizar un discover de las VMs rodando con windows dentro de nuestra red y posibilitara el despliegue de forma programada de la instalación del Agente.

Escrito por cristiansan

Miércoles, 21 de Noviembre de 2012 15:13 - Actualizado Miércoles, 21 de Noviembre de 2012 15:44

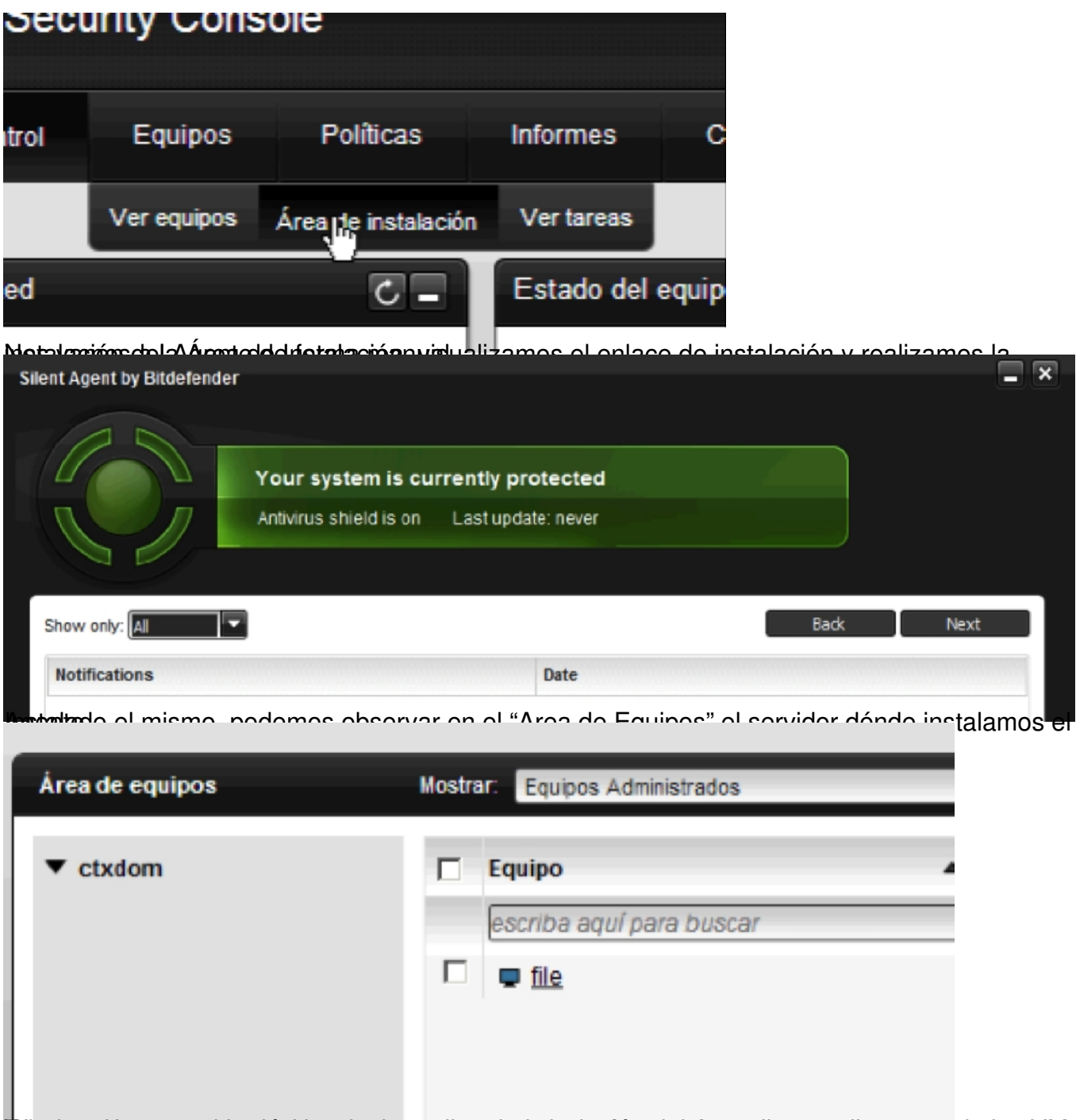

Was do w si el empendad de rotó alde podemos el alizar habines transportanciente realiza un discovery de las VMs

#### Escrito por cristiansan

Miércoles, 21 de Noviembre de 2012 15:13 - Actualizado Miércoles, 21 de Noviembre de 2012 15:44

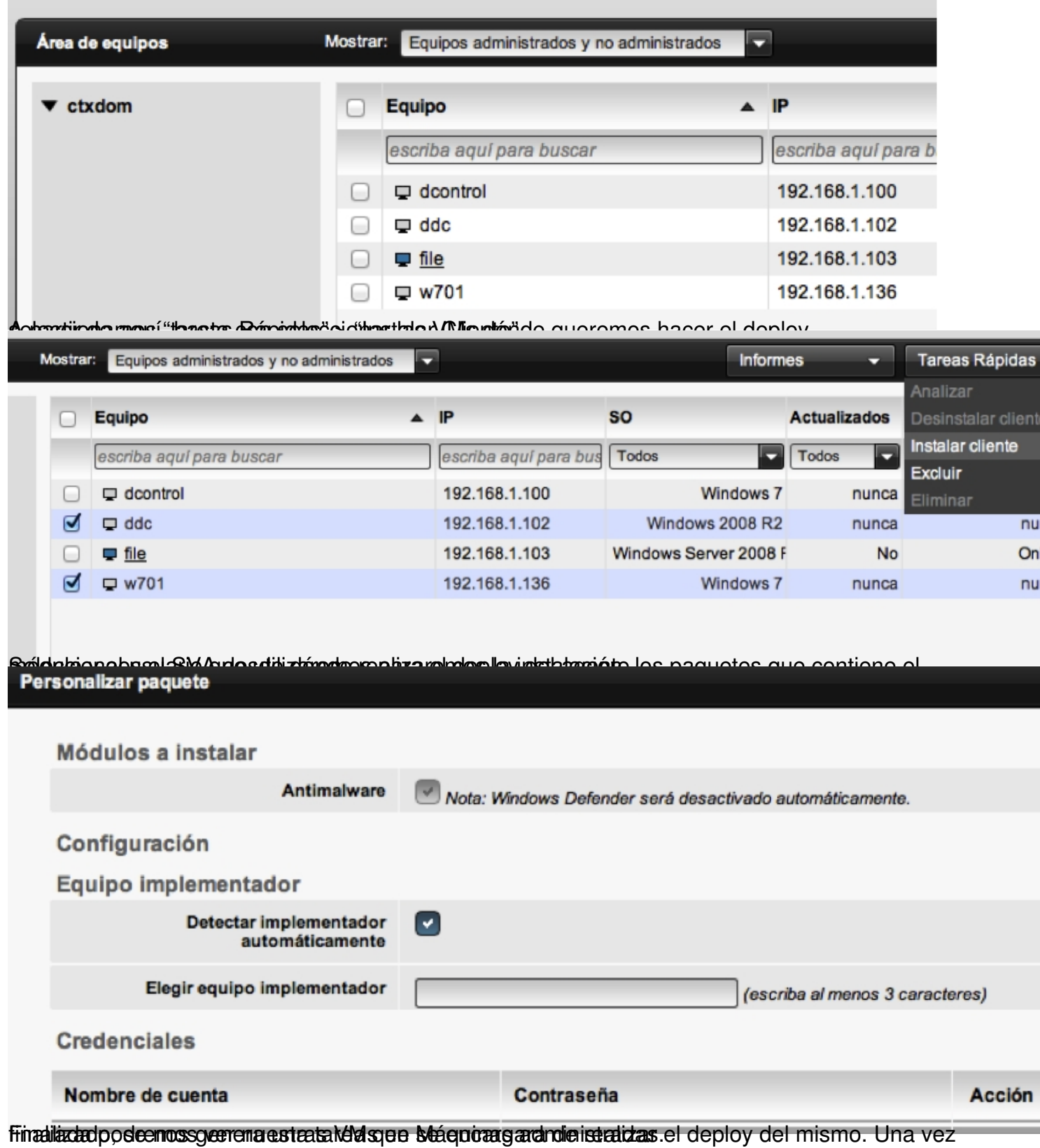

Escrito por cristiansan

Miércoles, 21 de Noviembre de 2012 15:13 - Actualizado Miércoles, 21 de Noviembre de 2012 15:44

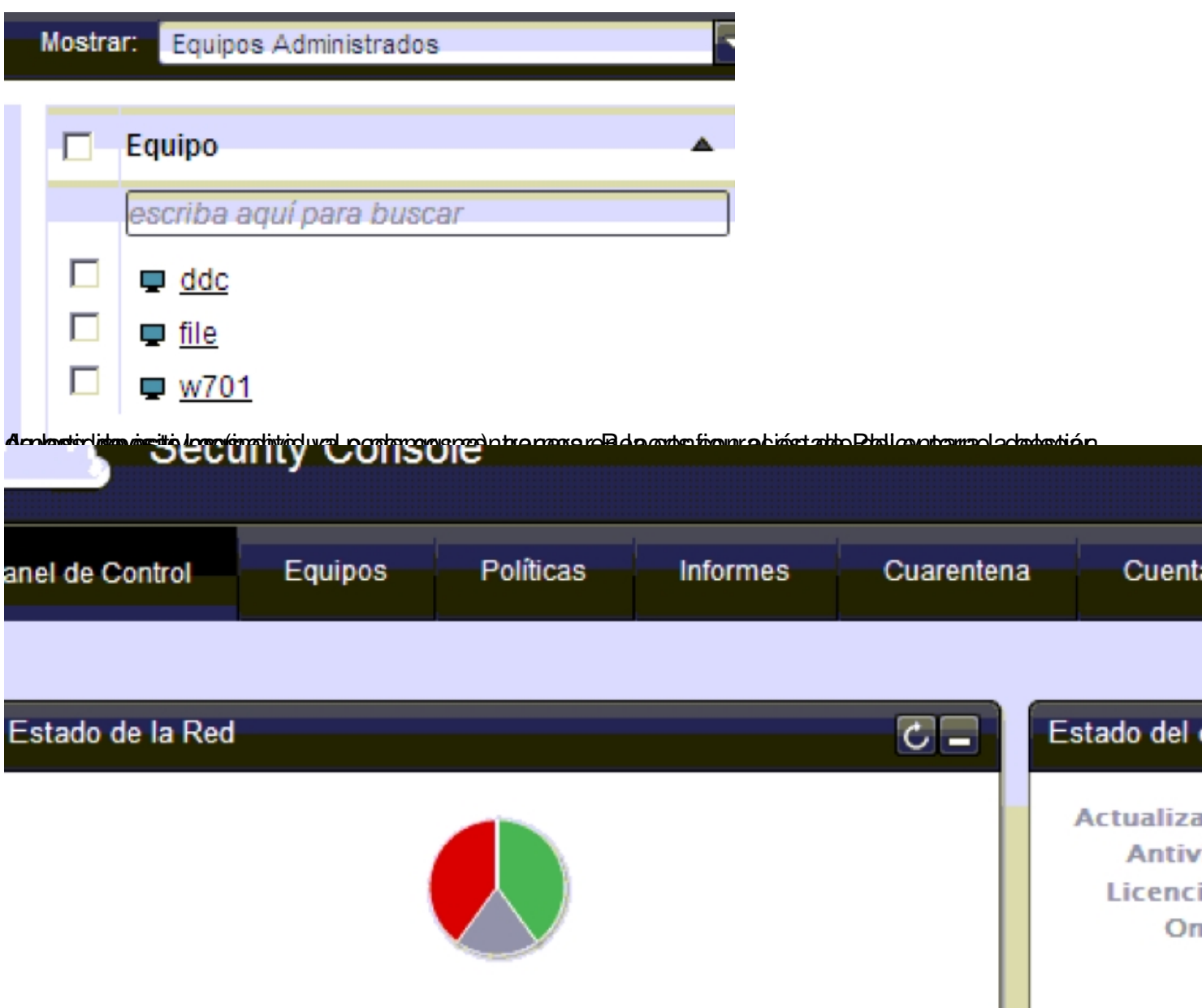

Degelepdekinstreinitiefrattiejoomspiliningsolieteininelepolooklioteinookliotinglotingotine eistophtettiennlasto